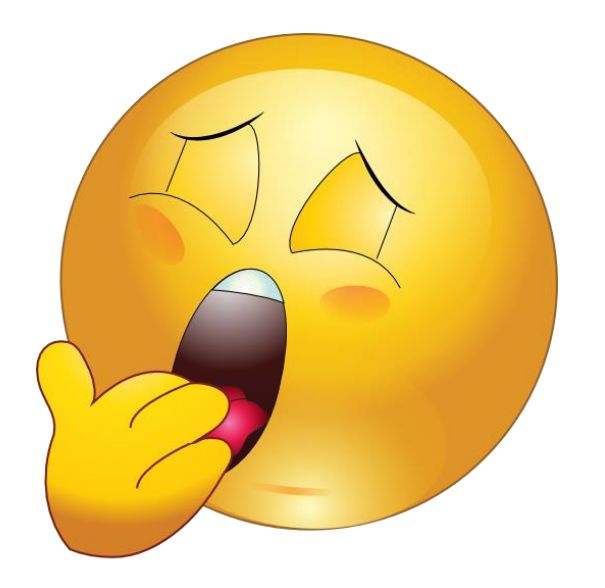

## Bored?

Besoin d'un passe-temps?

## Watch **free** videos on your phone

Regardez des vidéos **gratuites** sur votre téléphone

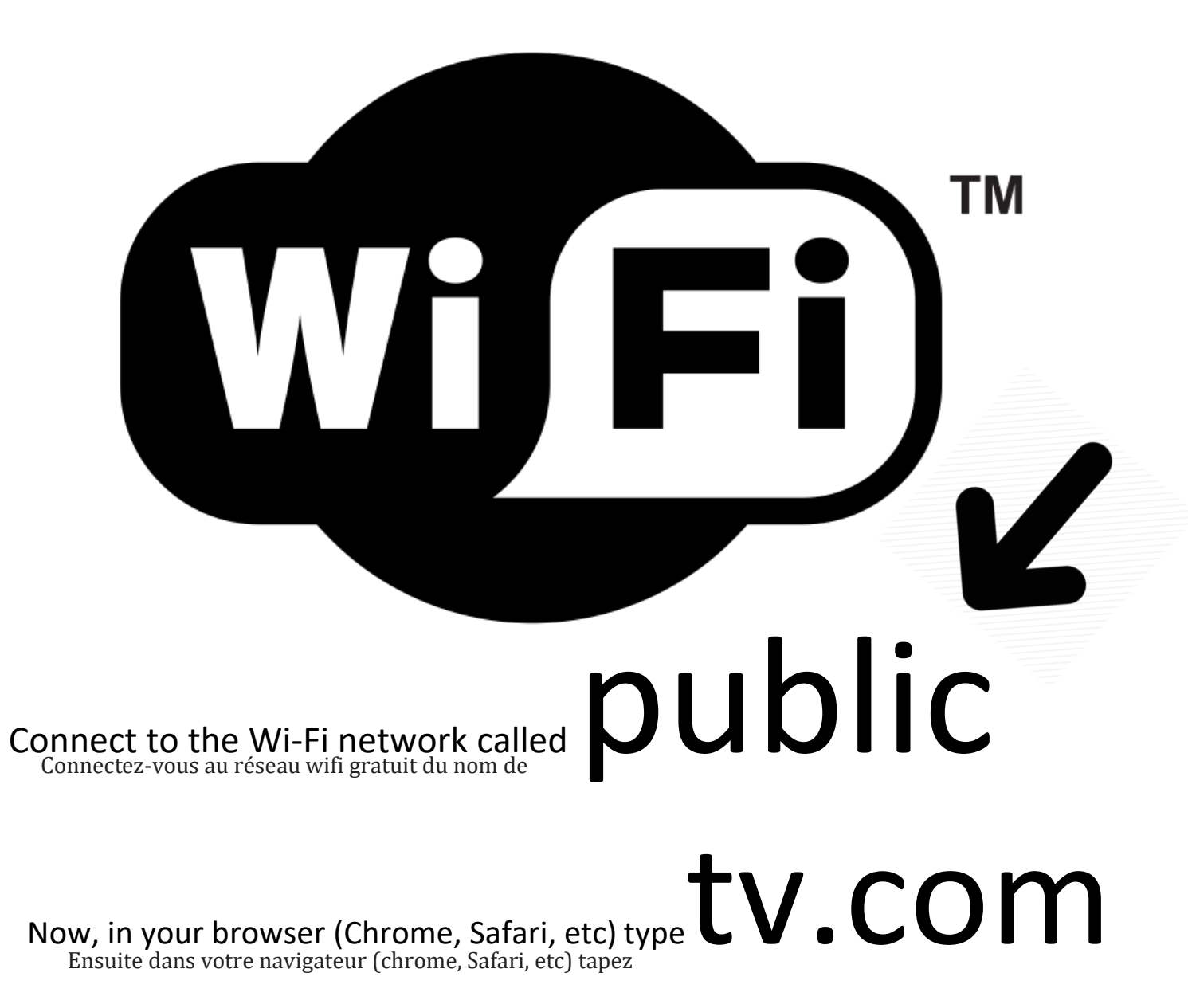